Subject: [VZCTL PATCH] dists: add distribution config file for Alpine Linux Posted by [William Pitcock](https://new-forum.openvz.org/index.php?t=usrinfo&id=6508) on Thu, 09 Aug 2012 04:22:31 GMT [View Forum Message](https://new-forum.openvz.org/index.php?t=rview&th=11025&goto=47388#msg_47388) <> [Reply to Message](https://new-forum.openvz.org/index.php?t=post&reply_to=47388)

Alpine Linux is a lightweight distribution built on top of uClibc and Busybox, with Debian-like network configuration.

```
Signed-off-by: William Pitcock <william.pitcock@enzu.com>
---
 etc/dists/Makefile.am | 6 +++++-
 etc/dists/alpine.conf | 27 +++++++++++++++++++++++++++
 2 files changed, 32 insertions(+), 1 deletion(-)
 create mode 100644 etc/dists/alpine.conf
diff --git a/etc/dists/Makefile.am b/etc/dists/Makefile.am
index c61af48..5d02f91 100644
--- a/etc/dists/Makefile.am
+++ b/etc/dists/Makefile.am
@ @ -40.6 + 40.9 @ @ SUSE 7x VER = 7.3
SUSE 8x VER = 8.0 8.1 8.2
UBUNTU 6x VER = 6.06+alpine:
+	$(INSTALL_DATA) $(srcdir)/alpine.conf $(DESTDIR)$(distconfdir)/alpine.conf
+
 altlinux:
  	$(INSTALL_DATA) $(srcdir)/altlinux.conf \
  		$(DESTDIR)$(distconfdir)/altlinux.conf
@@ -132,7 +135,8 @@ ubuntu:
  	$(INSTALL_DATA) $(srcdir)/debian.conf \
  		$(DESTDIR)$(distconfdir)/ubuntu.conf
-install-data-hook: altlinux \
+install-data-hook: alpine \
+ altlinux \
             arch \
             centos \
             debian \
diff --git a/etc/dists/alpine.conf b/etc/dists/alpine.conf
new file mode 100644
index 0000000..efa7c23
--- /dev/null
+++ b/etc/dists/alpine.conf
@@ -0,0 +1,27 @@
+# Copyright (C) 2012 Enzu Inc.
+#
+# This program is free software; you can redistribute it and/or modify
+# it under the terms of the GNU General Public License as published by
```
+# the Free Software Foundation; either version 2 of the License, or +# (at your option) any later version. +# +# This program is distributed in the hope that it will be useful, +# but WITHOUT ANY WARRANTY; without even the implied warranty of +# MERCHANTABILITY or FITNESS FOR A PARTICULAR PURPOSE. See the +# GNU General Public License for more details. +# +# You should have received a copy of the GNU General Public License +# along with this program; if not, write to the Free Software +# Foundation, Inc., 59 Temple Place, Suite 330, Boston, MA 02111-1307 USA +# +# This configuration file is meant to be used with +# the Alpine distribution kit. +# + +ADD\_IP=debian-add\_ip.sh +DEL\_IP=debian-del\_ip.sh +SET\_HOSTNAME=debian-set\_hostname.sh +SET\_DNS=set\_dns.sh +SET\_USERPASS=set\_userpass.sh +SET\_UGID\_QUOTA=set\_ugid\_quota.sh +POST\_CREATE=postcreate.sh -- 1.7.11.3

Subject: Re: [VZCTL PATCH] dists: add distribution config file for Alpine Linux Posted by [kir](https://new-forum.openvz.org/index.php?t=usrinfo&id=4) on Tue, 18 Sep 2012 14:42:15 GMT [View Forum Message](https://new-forum.openvz.org/index.php?t=rview&th=11025&goto=47915#msg_47915) <> [Reply to Message](https://new-forum.openvz.org/index.php?t=post&reply_to=47915)

On 08/09/2012 08:22 AM, William Pitcock wrote:

- > Alpine Linux is a lightweight distribution built on top of uClibc and Busybox, with
- > Debian-like network configuration.
- >
- > Signed-off-by: William Pitcock <william.pitcock@enzu.com>

Thank you,

Added to git: http://git.openvz.org/?p=vzctl;a=commit;h=1263c47

Will appear in vzctl-4.0

 $> - - -$ 

- > etc/dists/Makefile.am | 6 +++++-
- > etc/dists/alpine.conf | 27 +++++++++++++++++++++++++++
- > 2 files changed, 32 insertions(+), 1 deletion(-)

```
> create mode 100644 etc/dists/alpine.conf
>
> diff --git a/etc/dists/Makefile.am b/etc/dists/Makefile.am
> index c61af48..5d02f91 100644
> --- a/etc/dists/Makefile.am
> +++ b/etc/dists/Makefile.am
> 0.00 - 40.6 + 40.9 0.00 SUSE_7x_VER = 7.3
> SUSE_8x_VER = 8.0 8.1 8.2
> UBUNTU 6x VER = 6.06
> 
> +alpine:
> +	$(INSTALL_DATA) $(srcdir)/alpine.conf $(DESTDIR)$(distconfdir)/alpine.conf
> +> altlinux:
> 	$(INSTALL_DATA) $(srcdir)/altlinux.conf \
> 		$(DESTDIR)$(distconfdir)/altlinux.conf
> @@ -132,7 +135,8 @@ ubuntu:
> 	$(INSTALL_DATA) $(srcdir)/debian.conf \
> 		$(DESTDIR)$(distconfdir)/ubuntu.conf
> 
> -install-data-hook: altlinux \
> +install-data-hook: alpine \
> + altlinux \
> arch \
> centos \
> debian \
> diff --git a/etc/dists/alpine.conf b/etc/dists/alpine.conf
> new file mode 100644
> index 0000000..efa7c23
> --- /dev/null
> +++ b/etc/dists/alpine.conf
> @ @ 0.0 + 1.27 @ @> +# Copyright (C) 2012 Enzu Inc.
> +#
> +# This program is free software; you can redistribute it and/or modify
> +# it under the terms of the GNU General Public License as published by
> +# the Free Software Foundation; either version 2 of the License, or
> +# (at your option) any later version.
> +#> +# This program is distributed in the hope that it will be useful,
> +# but WITHOUT ANY WARRANTY; without even the implied warranty of
> +# MERCHANTABILITY or FITNESS FOR A PARTICULAR PURPOSE. See the
> +# GNU General Public License for more details.
> +#> +# You should have received a copy of the GNU General Public License
> +# along with this program; if not, write to the Free Software
> +# Foundation, Inc., 59 Temple Place, Suite 330, Boston, MA 02111-1307 USA
> +#
```
- > +# This configuration file is meant to be used with
- > +# the Alpine distribution kit.
- $> +#$
- $> +$
- > +ADD\_IP=debian-add\_ip.sh
- > +DEL\_IP=debian-del\_ip.sh
- > +SET\_HOSTNAME=debian-set\_hostname.sh
- > +SET\_DNS=set\_dns.sh
- > +SET\_USERPASS=set\_userpass.sh
- > +SET\_UGID\_QUOTA=set\_ugid\_quota.sh
- > +POST\_CREATE=postcreate.sh

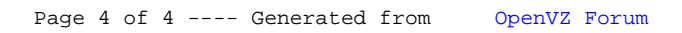